# **Release Notes for Zenoss Service Dynamics Resource Management Version 4.1**

Copyright © 2011 Zenoss, Inc., 275 West St. Suite 204, Annapolis, MD 21401, U.S.A. All rights reserved.

Zenoss and the Zenoss logo are trademarks or registered trademarks of Zenoss, Inc. in the United States and other countries. All other trademarks, logos, and service marks are the property of Zenoss or other third parties. Use of these marks is prohibited without the express written consent of Zenoss, Inc. or the third-party owner.

Cisco Unified Computing System is a trademark of Cisco Systems, Inc. and/or its affiliates in the United States and certain other countries.

Flash is a registered trademark of Adobe Systems Incorporated.

Linux is a registered trademark of Linus Torvalds.

Oracle, the Oracle logo, MySQL, and Java are registered trademarks of the Oracle Corporation and/or its affiliates.

SNMP Informant is a trademark of Garth K. Williams (Informant Systems, Inc.).

Sybase is a registered trademark of Sybase, Inc.

Tomcat is a trademark of the Apache Software Foundation.

ESX, RabbitMQ, vCloud, VMware and vSphere are registered trademarks or trademarks of VMware, Inc. in the United States and/or other jurisdictions.

Windows is a registered trademark of Microsoft Corporation in the United States and other countries.

All other companies and products mentioned are trademarks and property of their respective owners.

Part Number: 23-092011-4.1-v01

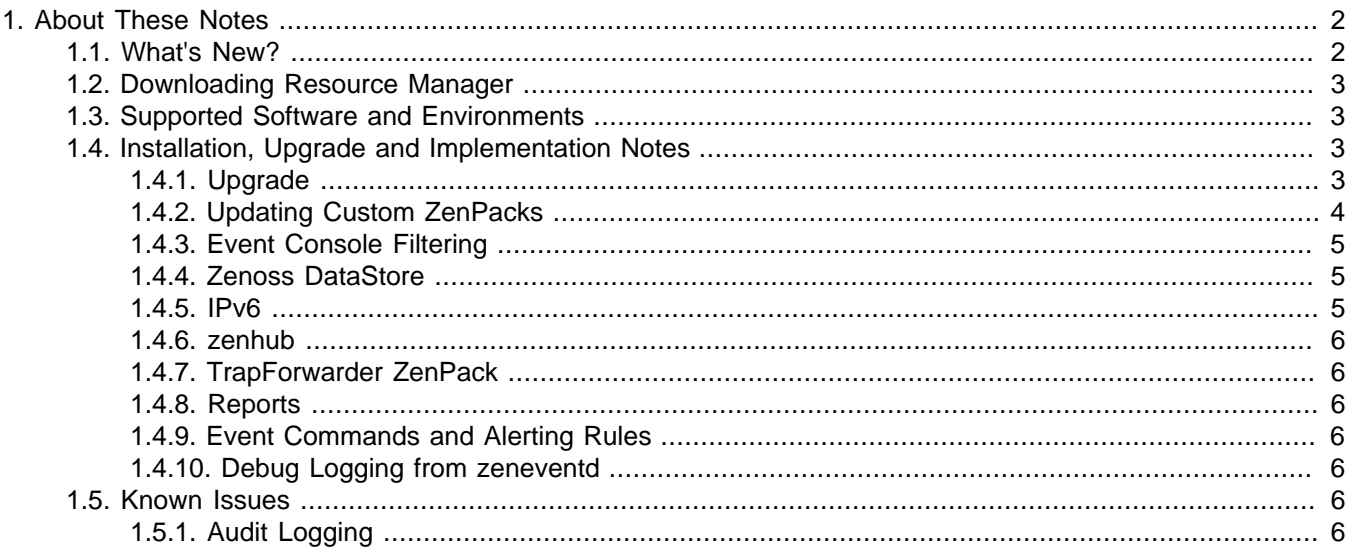

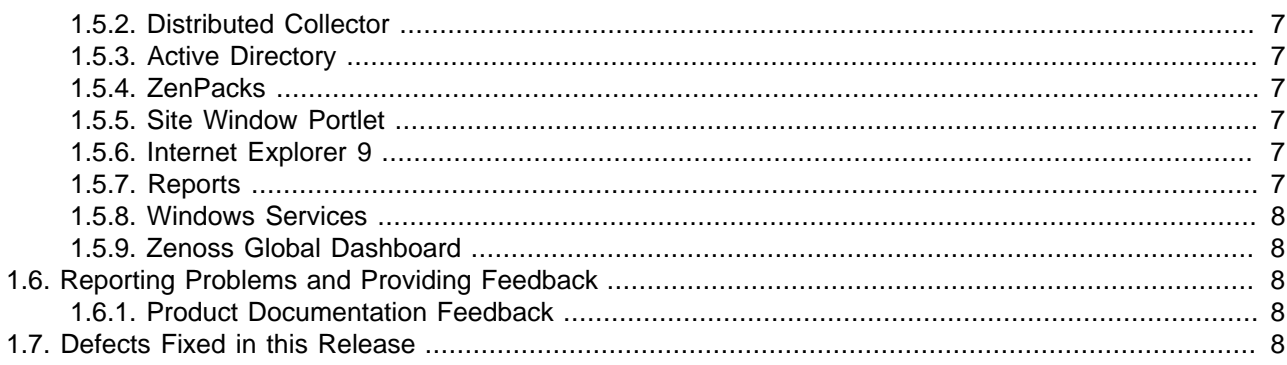

## <span id="page-1-0"></span>**1. About These Notes**

These release notes contain important information about this release of Zenoss Service Dynamics Resource Management ("Resource Manager"), including:

- **New features**
- Where to download the software
- Supported software and environments
- Installation, upgrade, and implementation notes
- Known issues
- Reporting problems and providing feedback
- Defects and issues fixed in the release

### <span id="page-1-1"></span>**1.1. What's New?**

This version of Resource Manager:

- Introduces audit logs, which maintain logged information in a format optimized for searching and reporting. To learn more about this feature, refer to the chapter titled "General Administration" in Zenoss Service Dynamics Resource Management Administration.
- Supports integration with Zenoss Service Dynamics Analytics and Optimization 4.1 and Zenoss Service Dynamics Global Operations Manager 4.1
- Includes significant improvements to the event processing system, increasing to 100M+ events per day

Other features and improvements include:

- Queuing mechanism that allows separation of event processing, horizontal scaling, and the ability to subscribe to event queues for custom processing.
- REST API for querying events.
- Triggers and notifications, which offer more robust and granular options for event alerting rules.
- Zenoss DataStore, an updated database that provides partitioning to support the new Resource Manager event processing system.
- RelStorage, which improves the performance of Zope object database queries.
- Support for SNMPv3 traps.
- Ability to monitor devices directly over IPv6.
- All performance collecting daemons have moved to the collector framework for more consistent operation and higher reliability.
- Can graph ping performance information for devices and interfaces. Per-interface pinging requires a component template be created for the interface to be monitored.
- Incremental device loading per daemon. This enables monitoring to start before all device information is loaded, and helps spread the monitoring load over a period of time rather than all at once.

### <span id="page-2-0"></span>**1.2. Downloading Resource Manager**

Resource Manager is available from the Zenoss Support Portal, at:

<https://support.zenoss.com>

Contact your Zenoss representative for more information.

### <span id="page-2-1"></span>**1.3. Supported Software and Environments**

You can install this version of Resource Manager on these Linux® platforms:

- RedHat® Enterprise Linux 5
- CentOS 5 (verified with CentOS 5.6)

For each system that will access Resource Manager through a Web browser, you need:

- Firefox (verified with 4, 5, 6) or Internet Explorer (verified with 7, 8, 9)
- Adobe® Flash® Player 10 or later version

The following partial list of resources can be managed by Resource Manager:

- Cisco Unified Computing System™
- VMware ESX® Infrastructure, VMware vSphere™, VMware vCloud™
- NetApp®
- Windows Server (2000, 2003, 2008), Windows XP, and Windows Vista®, Windows 7
- Linux or other UNIX® server
- **OpenStack**
- Tomcat<sup>™</sup> and other Java®/JMX servers
- Any SNMP- or SSH-enabled device

### <span id="page-2-2"></span>**1.4. Installation, Upgrade and Implementation Notes**

Read this section for important installation, upgrade, and implementation updates. For complete installation and update instructions, refer to the latest version of the Resource Management Installation guide.

### <span id="page-2-3"></span>**1.4.1. Upgrade**

- You can upgrade directly to Resource Manager 4.1 from:
	- Zenoss Enterprise 3.2.x
	- Resource Manager 4.0.x
- First, install any missing prerequisites, as outlined in the chapter titled "Installing for RHEL 5 or CentOS 5" in Resource Management Installation. Then follow the instructions in the chapter titled "Upgrading" to upgrade your Zenoss Enterprise 3.2.x instance or Resource Manager 4.0.x instance to Resource Manager 4.1.
- If you are running Resource Manager 4.0.2, and have Impact installed, contact Zenoss Support before upgrading to Resource Manager 4.1.
- When upgrading the Zenoss DataStore, any customizations made to the zends. cnf file may need to be manually merged. Refer to the Resource Management Installation guide, in the chapter titled "Upgrading" for more information. (Internal Defect 28844)
- If you currently are running Zenoss DataStore 5.5.13, you must install an updated version of the Zenoss Data-Store (Version 5.5.15). To install the new version, run this series of commands:

```
service zenoss stop
service zends stop
rpm -Uvh zends-5.5.15-1.Version.el5.i386.rpm
service zends start
service zenoss start
```
• Zenoss Resource Manager includes a fully redesigned event processing and storage system. At this time, upgrades to Resource Manager will not automatically migrate events from Zenoss Enterprise 3.2.x. A new, empty event table is created in the new schema after upgrade.

If you want to migrate events to Resource Manager as part of your upgrade, then a managed migration path is available. Zenoss recommends you contact Zenoss Professional Services for assistance, and then create an output file of your current MySQL events database.

To create the output file, enter this command:

mysqldump -u root -p [ROOT\_PASSWORD] events | gzip -c > zenoss\_events.sql.gz

• If you are running with a load-balanced configuration with multiple Zope instances, or have a highly customized distributed collector environment, your configuration may be slightly modified during upgrade to this release of Resource Manager. Specifically, if your main Zenoss 3.2.x master has a DAEMONS\_TXT\_ONLY and daemons.txt file to restrict the daemons run on your master server, you will be affected. The upgrade process will save these two files to your  $$z_{\text{EMHOME}/etc}$  directory with the extension "rpmsave," and your post-upgraded system will return to the default daemon starting behavior.

After upgrade, you can safely modify these files and restrict the daemons started on your master server again. If you do so, please take notice of the daemons needed for Resource Manager Version 4.1, as these have changed from earlier releases.

• Zenoss does not test or evaluate community, customer-developed, or other custom ZenPacks for upgrades.

If you are using one or more ZenPacks that are not installed through the standard Resource Manager installation process, you should contact the ZenPack author about its compatibility with this release. Do not upgrade until you ensure compatibility of all custom ZenPacks. Zenoss further recommends you test the ZenPack for upgrade compatibility in a test environment.

### <span id="page-3-0"></span>**1.4.2. Updating Custom ZenPacks**

- Custom ZenPacks must be compatible with Python 2.7. You must upgrade custom ZenPacks with Python 2.7 compiled extensions.
- If you have a custom ZenPack running on Zenoss Enterprise 3.2.x that includes alerting rules with custom actions, then you must modify the ZenPack before you can use it with Resource Manager. Otherwise, the system will produce warning messages similar to this:

```
WARNING:zen.migrate: <rule>: Successfully migrated rule to Trigger, \
but was unable to create a Notification - rule has invalid or unknown action type: <action>
```
You must add the following code to your custom ZenPack, in configure.zcml:

```
<configure xmlns="http://namespaces.zope.org/zope"> 
  <utility factory=".actions.MyAction" 
           provides="Products.ZenModel.interfaces.IAction" 
            name="my_action"/>
```
#### </configure>

Read the IAction class declaration in \$ZENHOME/Products/ZenModel/interfaces.py for documentation of the attributes and methods your action needs to implement. Add the following code to actions.py in your custom ZenPack:

```
class MyAction(IActionBase): 
     implements(IAction) 
     id = 'my_action' 
    name = 'My Action' 
    actionContentInfo = ICommandActionContentInfo 
     def execute(self, notification, signal):
         ... 
     def updateContent(self, content=None, data=None):
```
Note that the name attribute in the configure.zcml file matches up to the id attribute in the actions.py file. Examples of implementing actions are in \$ZENHOME/Products/ZenModel/actions.py, which declares four core actions: email, page, command, and trap.

#### <span id="page-4-0"></span>**1.4.3. Event Console Filtering**

...

Event console filtering behavior in Resource Manager is different than that of Zenoss 3.2.x, as follows:

- Regular expressions are not supported when filtering by device or component.
- Matching works as follows in the device/component fields:
	- If you enclose a query in double quotes, it searches for that device or component by using an exact match search (fastest). For example, searching for "abc" matches abc, but not abcd or babc.
	- If you enter a query of less than three characters, or terminate the query with  $*$  (asterisk), the query is a "begins with" query. For example, searching for "a" matches "a\*" but not "ba."
	- If you enter a query of three characters or more that is not enclosed in quotes, or does not end with an asterisk, then substring matching is performed. For example, searching for "abc" returns matches for devcies "abc" and "babcd."

For more information about event console filtering, see the chapter titled "Using Resource Manager" in Resource Management Administration.

#### <span id="page-4-1"></span>**1.4.4. Zenoss DataStore**

Command-line access to the Zenoss DataStore is available only to the zenoss user; the Zenoss DataStore tools are located only in the zenoss user's \$PATH.

Run all Zenoss DataStore commands as the zenoss user, as in:

su - zenoss zends -u root

### <span id="page-4-2"></span>**1.4.5. IPv6**

Resource Manager can model and monitor IPv6-addressed devices by using SNMP, Telnet or SSH. Ping monitoring is also supported for IPv6. Resource Manager installation (and communications links among Resource Manager components) must continue to be over IPv4. This includes all links between local or distributed ZenHubs and collectors, and Resource Manager dependencies (such as RabbitMQ).

When adding a new device to Resource Manager, the DNS resolution of the device name dictates whether Resource Manager attempts to connect by using IPv4 or IPv6. If you enter an IP address directly (either as a device name or by manually changing a device's management IP), then Resource Manager can be forced to use IPv4 or IPv6 manually.

If you want to monitor devices in your infrastructure that have IPv6 addresses, make sure you have installed and configured an IPv6 interface on your Resource Manager server.

### <span id="page-5-0"></span>**1.4.6. zenhub**

This release of Resource Manager uses RelStorage, a backend for ZODB that stores pickles in a relational database. With the switch to RelStorage, the pcachesize and pcachedir options are no longer relevant. Remove these options from any daemon configuration (.conf) files. (Defect 28620)

### <span id="page-5-1"></span>**1.4.7. TrapForwarder ZenPack**

The TrapForwarder ZenPack is deprecated in this release. SNMP traps are now handled as part of notifications. For more information, see the chapter titled "Using Resource Manager" in Resource Management Administration.

### <span id="page-5-2"></span>**1.4.8. Reports**

The process for determining device state has changed for the Availability report. Previously, if an event was reported that indicated a device down condition before the start of the report window, this event would not be seen, and the device would be considered 100% available. The Availability report now looks for all open events reported before or during the reporting window, and computes availability by using the device state based on prior open events.

### <span id="page-5-3"></span>**1.4.9. Event Commands and Alerting Rules**

Do not escape event command messages and event summaries. For example, write this command as: echo \$evt/ summary (rather than echo '\$evt/summary'). (Internal Defect 28755)

Alerting rules or event commands that perform starts or ends with queries on the ntevid field, or perform comparisons against a non-numeric ntevid field, cannot be migrated to the equivalent 4.0.x trigger rule. These alerting rules or event commands must be manually migrated to the appropriate trigger after installation. (Internal Defect 28818)

### <span id="page-5-4"></span>**1.4.10. Debug Logging from zeneventd**

To enable debug logging for zeneventd, you must run zeneventd with the -v10 option. (Internal Defect 28626)

<span id="page-5-5"></span>zeneventd start -v10

### **1.5. Known Issues**

The following issues are known for this version of Resource Manager.

### <span id="page-5-6"></span>**1.5.1. Audit Logging**

The current version of audit logging has these known issues and limitations:

- The following are not yet audited:
	- Command line usage
	- Some UI actions, including log outs and stopping daemons
	- VMware, Cisco, and Nexus7k
	- Impact and Event Management
- Some output is inconsistent:
- Performing an action in multiple ways may produce different output.
- Old values are displayed for only some items; primarily templates.
- Configuration is limited:
	- Individual audits cannot be disabled, or use a different log level.
	- The format has limited flexibility, and is alphabetical.
	- Multiple steps are required to change log locations.

### <span id="page-6-0"></span>**1.5.2. Distributed Collector**

Only one zentrap instance can be run on a server, as it must bind to the SNMP trap port (162). If you install multiple collectors on the same server, you must assign different port numbers to additional zentrap daemons. Attempting to run additional zentrap daemons using the same port will cause them to fail at startup. (Defect 29157)

### <span id="page-6-1"></span>**1.5.3. Active Directory**

When monitoring Windows 2008 SP1 servers using the ActiveDirectory ZenPack, some performance counters expected by the ZenPack will not be available, and will generate error messages and cause missing performance counters. See the section "Changes to performance counters" at [http://technet.microsoft.com/en-us/li](http://technet.microsoft.com/en-us/library/cc754463(WS.10).aspx)[brary/cc754463\(WS.10\).aspx](http://technet.microsoft.com/en-us/library/cc754463(WS.10).aspx) for more details about changes in Windows 2008. (Defect 28640)

### <span id="page-6-2"></span>**1.5.4. ZenPacks**

- The definitions of the Text and TextLine schema have changed. Any ZenPacks that use Text or TextLine in their interface definitions must be updated. (Defect 28507)
- The 1.4.0 version of the CiscoUCS ZenPack in Resource Manager changes the event class structure for events that originate from a UCS Manager. The previous event classes /CiscoUCS/Events and /CiscoUCS/Faults are no longer present. Events that come in will be in the /Unknown class unless they are mapped to the /Status/Blade or /Status/Chassis class. If you have created custom mappings or transforms for the /CiscoUCS/Events or / CiscoUCS/Faults event classes, they will be lost.
- In the LDAPMonitor ZenPack, you must place quotes around Bind DN values. (Defect 2919)
- The zope.app namespace was deprecated by Zope and has been removed. Resource Manager includes a backwards compatibility layer, but any references in ZenPacks to  $z_{ope, app}$   $*$  should be changed to  $z_{ope,*}$ instead. (Defect 28930)

### <span id="page-6-3"></span>**1.5.5. Site Window Portlet**

Some Web sites may not be compatible with the Site Window (Welcome) portlet that appears on the Dashboard. Before customizing this portlet to point to another Web site, make sure that site is not running a JavaScript "frame breaker" script. (Defect 27151)

#### <span id="page-6-4"></span>**1.5.6. Internet Explorer 9**

When using Internet Explorer 9, Resource Manager user interface page elements may not load and display correctly. To work around this issue, go to the Internet Options **Advanced** tab (from Settings > Internet Options), and then reset Internet Explorer settings.

#### <span id="page-6-5"></span>**1.5.7. Reports**

After upgrade, reports may not display correctly for users with no assigned roles. (Internal Defect 28822)

To work around this issue, re-index the catalog with the command:

zencatalog --reindex

#### <span id="page-7-0"></span>**1.5.8. Windows Services**

Resource Manager displays a status of "unknown" for Windows services that are disabled or not monitored. (Defect 27028)

### <span id="page-7-1"></span>**1.5.9. Zenoss Global Dashboard**

Zenoss Global Dashboard is not supported in this release. If you are running Zenoss Global Dashboard, you must contact Support before upgrading.

### <span id="page-7-2"></span>**1.6. Reporting Problems and Providing Feedback**

To contact Zenoss Customer Support, go to the support portal at:

[https://support.zenoss.com](http://support.zenoss.com)

#### <span id="page-7-3"></span>**1.6.1. Product Documentation Feedback**

Zenoss welcomes your comments and suggestions to help us improve our product documentation. Please send your comments to:

<span id="page-7-4"></span>[docs@zenoss.com](mailto:docs@zenoss.com)

### **1.7. Defects Fixed in this Release**

See the document titled "Zenoss Service Dynamics Resolved Defects" (appended to these release notes) for the list of defects that were resolved in this release of Resource Manager.

# **Resolved Defects for Zenoss Service Dynamics 4.1**

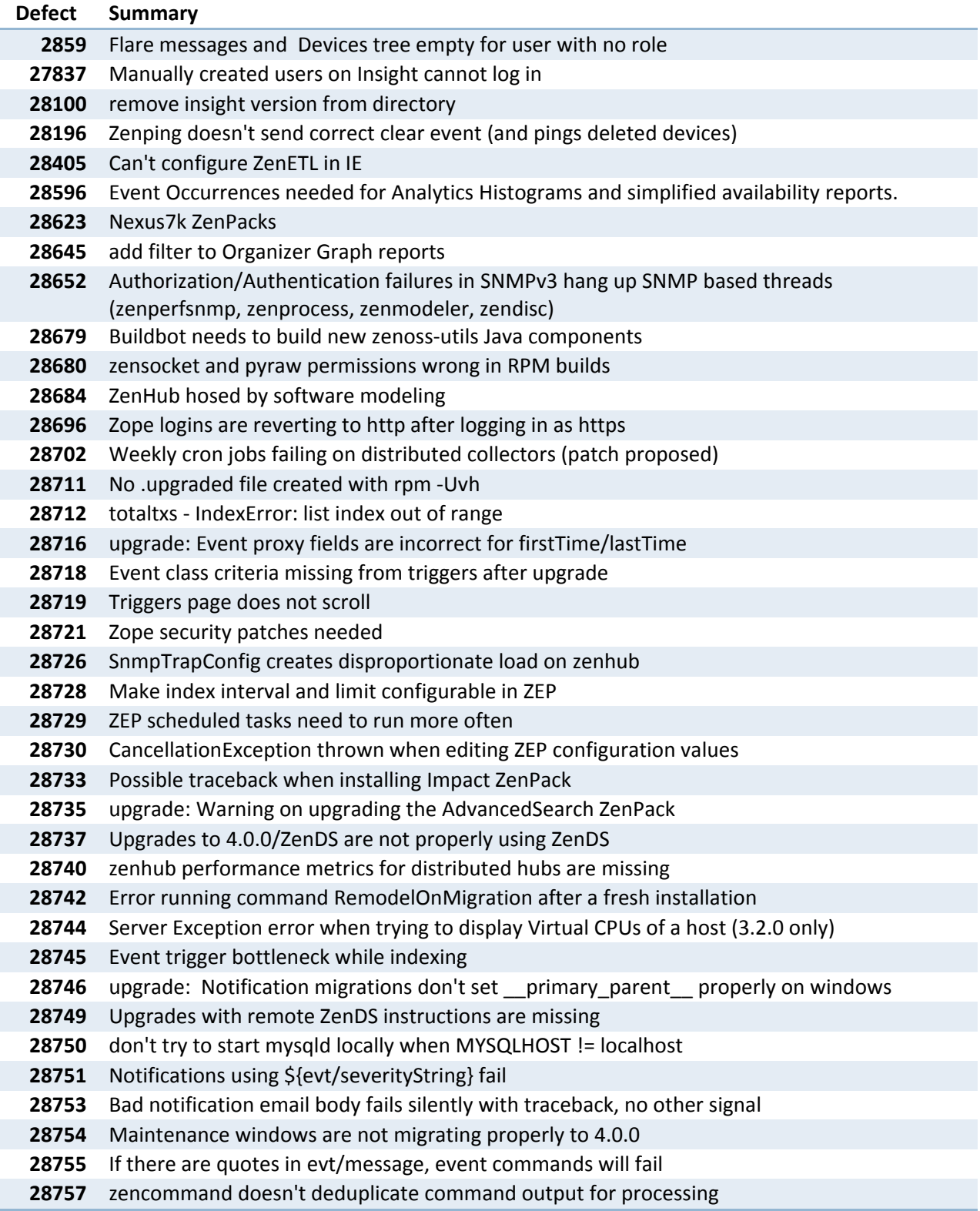

 Zope can't connect to DB after migrating from 3.1.0 to 4.0.1 with remote DB upgrade: WARNING on transform that contains txnCommit() RRDView.getRRDValues() does not work with remote zenrender Administration Guide: SNMP Device Prep, SNMPv3 Traps Support Statement Incorrect UnicodeDecodeError with Python 2.7.2 / httplib Navigating to a nonexistent device asks for login, forever Unit test failures on test‐perf‐1 ‐ tupleToTime (ZenPacks.zenoss.ZenVMware.Utils) Update installation documentation for remote hubs/collectors on upgrades Documentation for MySQL, ZenSQLTX ZenPacks missing requirement Distributed collectors without ZenDS report errors on stop/start ZenHub with workers is slow to publish events in a storm zenperfsnmp error: 'module' object has no attribute 'Warn' Adding a VMware infrastructure with a remote collector is not showing perf data ConflictErrors in applyDataMaps Uncaught ConflictError in a hub worker causes it never to finish Default remote method prioritization doesn't make sense anymore Traceback in zenhub log: Unhandled error in Deferred Not working unacknowledge button on device level event \*history\* ZenVMware ZenPacks version needs updating CiscoUCS ZenPacks version needs updating Remove or update the "On the Horizon: Zenoss Datacenter Insight" Reports that use data point ids fail Interface utilization report has incorrect units Another Zope security patch! XSS thing (3.2 version) Another Zope security patch! (4.0.2 version) ZenVMware ZenPacks version needs updating for 3.2 CiscoUCS ZenPacks version needs updating for 3.2.0 Google Maps appears to require locations to use a zip code in their address Software link is missing from the Device page Several pages need to be sped up No way to know what trigger/notification caused an action The 'object state' table in zodb is growing very large LDAPMonitor ZenPack error when changing bind type "innodb\_bugger\_pool\_size" in zends.cnf Processes page can say that another user has modified since last reload Fix migrate scripts for Avalon to use version 4.0.0 ZenAWS broken on trunk in Python 2.7 upgrade: vCPUs aren't modeled after 3.1.0‐>4.0.2 Complex alerting rule broken on upgrade from 3.1.0 ‐> 4.0.2 add bailout nag for rpm if history keeping relstorage detected Build 1235 3.2 Traceback during installation upgrade: Reports not displaying for users with no roles after upgrade User can not remove its own organizers evid on event summary proxy is incorrect

 event summary.ibd grows too fast, consumes too much space Error 2013 running changeToNonHistoryZODB.py Force the use of SSH for rsycing collector deployments deviceClass becomes unlinked from the device object Update ZenDS default innodb purge settings Error in doc string that breaks epydoc RPM nag for changeToNonHistoryZODB.py fails for remote ZenDS changeToNonHistoryZODB.py fails to abort if Zenoss partially running upgrade: don't attempt to start mysql server on zenoss master on upgrade unless MYSQLHOST == localhost Verify ZenVMware Compatibility with vSphere 5 Verify Compatibility with vCloud Director 1.5 Paging not being sent in 4.0.x [DOC] 4.0.2 install documentation references a URL that does not exist. zenoss 4.0.2 + zends + Upgrade notes wrong for running processes Error during Distributed Collector ZenPack install ‐ Zoectl daemon We should include 'mysql' in the exfiles exclusion list for the DC ZenPacks VMware Events are not being displayed upgrade: 4.0.2 migration failure from 3.1 if PreUpgrade ZenPack is not removed selection unchanged by filtering Unit test failures on build 1250 (3.2.0) IPv6 is attempted over IPv4, prevents properly adding devices vCloud Unit Test Failures (AttributeError: zport) Traceback with "ImportError: No module named ipaddr" when starting zentrap, zenperfsnmp Add note about ipv6 in release notes When running with ZenHub workers, change notifications cause AttributeError exceptions User is unable to assign an administered object to a user Restore of zodb in 4.x is taking a very long time "NoRole" user can not navigate through the application Tree on infrastructure page is not sorting and not refreshing properly Site Window portlet displays links to Avalon docs instead of 3.2.0 docs bump versions for changed enterprise ZenPacks for 3.2.x branch pyraw/zenping memory leak Log file issues for ZenPacks installed after DC The browser title on the Analytics "configuration" page incorrectly says analysis Signing into Analytics gives a 404 error on /zenoss\_insight/flow.html SSO is not working for Zenoss 4.0.2 ‐> Analytics Installation instructions for 4.1.0 must specify upgrades to 4.0.2 required Unit test failure on build 1260, Nexus7K ZenPack upgrade: Tracebacks during upgrade from 4.0.2 to 4.1.0 Configure the Insight host server is broken Error starting Zenoss Analytics server Save Settings button resets password on user's Edit page (IE only) win7 IE9 on 4.0.2: Dashboard/portals do not display, contrary to release notes.

 ImpactServerException (status 503) when browsing to Services GOM is not forwarding messages Missing relationships for OS Processes and IP Services cause issues with deleting either RRD files not being updated if OID starts with a . (period) zencommand ‐ data sources not collected (except for first one) Analytics cannot schedule a perf batch for remote collectors Modeler plugin lists are reversed ZEP services unavailable on startup while index rebuilds Don't pre‐create a large number of partitions for event occurrences Do not exist some Reports files and zenoss cannot change their owner add jre dependency to zenoss spec Some Analytics reports include "Insight" within them Trying to view and Zenoss report shows a traceback about connection failures Analytics database configuration script is broken Tracebacks on reports when MySQL runs out of file descriptors Analytics batch interval setting not honored or constantly reset to 8? Add support for aging critical severity events in ZEP IE: Add/Edit GOM window is out of place and its elements are getting cut off After installing GOM the Component column do not work as expected GOM is allowing to set localhost as Source upgrade: detect for relstorage on 3.2.1 upgrade; bailout with nag during rpm install Analytics RPM should check for JAVA\_HOME New ZenPack configure.zcml "not well‐formed" Traceback related to GOM found in event.log when zopectl is down GOM does not save changes after edit a source Zeneventserver looks for local ZenDS socket even when MYSQLHOST != localhost IE9: Dynamic Service page elements are not loading New JRE‐checking requirements break install‐functions.sh Critical events (red badge) in Infrastructure page do not link to events New Devices report shows Unix epoch date for non modeled devices Analytics role is still called InsightUser in the Zenoss Master Server 3.2 ‐ SNMPv1 traps are not handled by zentrap The "admin" user on the Zenoss instance is retrieving a java exception when tries to login into the Analytics Server Some fields have a whitespace in the summary field on "Event Details Subreport" 'Add Device' and 'Production State' changes not allowed upgrade: 3.2 enterprise ZenPacks do not upgrade Advanced Search ZenPack (it gets removed) trackback in zentrap because ZenPacks placing a ghost object in the wrong device hierarchy Events coming in via zentrap are now set to 'Info' instead of 'Warn' zenactiond doesn't produce audit trail Change "Override Template" to "Copy/Override Template" isip method breaks on systems with IPv6 disabled Update release notes and other documentation around support platforms Traceback while removing Dynamic Services

 upgrade: New traceback during upgrade from 4.0.2 to 4.1.0 Can't change production state on multiple devices GOM fails when started before a user has logged in GOM should configure routing based on the configured targets Adding a note on consolidating instance leads to two added notes The "Advanced" tab into the Reports Section is not present in Zenoss 3.2.0 Unit test errors detected on continues integration need to create a hard limit on the number of collectors per hub The table "dim\_ip\_address" has missed the column "ip\_interface\_key" Getting error page while trying to change the role value on Administered Objects upgrade: Catalog migrate scripts taking forever to run on 3.2 Change to zendsevent line 171 "Show historical events" check box misplaced at Impact Events page Frequent OutOfMemoryErrors with Lucene index and large events database Events for new devices are not forwarded after Update Model is checked Email Notifications broken | 'EmailAction' object has no attribute 'guidManager' Verify Deep linking between reports and devices is not working zenbackup fails to back up ZEP (index files are modified during the backup) pyflakes undefined name warnings in 3.2.x enterprise ZenPacks Audit: Model Existing Devices action is not being shown on any log Audit log shows zProperty passwords Audit: Model devices by using Add multiple Devices option is no being shown on any log zensnpp failing on Zenoss 4.x Can't modify details of a user‐added interface Audit: Editing of users and groups isn't recorded Audit: Hub and Collector changes aren't tracked Audit: Logins aren't being recorded Prerequisites installation fails on CentOS 5.7 upgrade: Two tracebacks after running service zenoss start when doing the upgrade from 3.2.0 to 4.1.0 directly Traceback when viewing distributed collector in UI "Add multiple devices" doesn't work on zenusers with a class as administered object Impact: Impact Events right pane is not being refreshed upgrade: Traceback upgrading from 3.2.0 to 4.1.0, latest build Don't screw the user when they enter a bad regex and then reload the Infrastructure page upgrade: zenoss\_upgrade\_patch\_zenpacks.sh patch failing (\*.rej) 3.2.0 to 4.1.0 IE: remove button is missing on Set Systems and Set Group window Analytics fails to start after install with pre‐reqs met upgrade: 3.2.0 to 4.1.0 upgrade fails during rpm ‐Uvh portion Modifications page doesn't work, but link is still present Analytics layouts are misplaced on Internet Explorer Audit: Reset Password button isn't tracked. Events created on the source with a class that not exists on the target are not forwarded The detailed view of the events is not being displayed correctly on the Event Console.

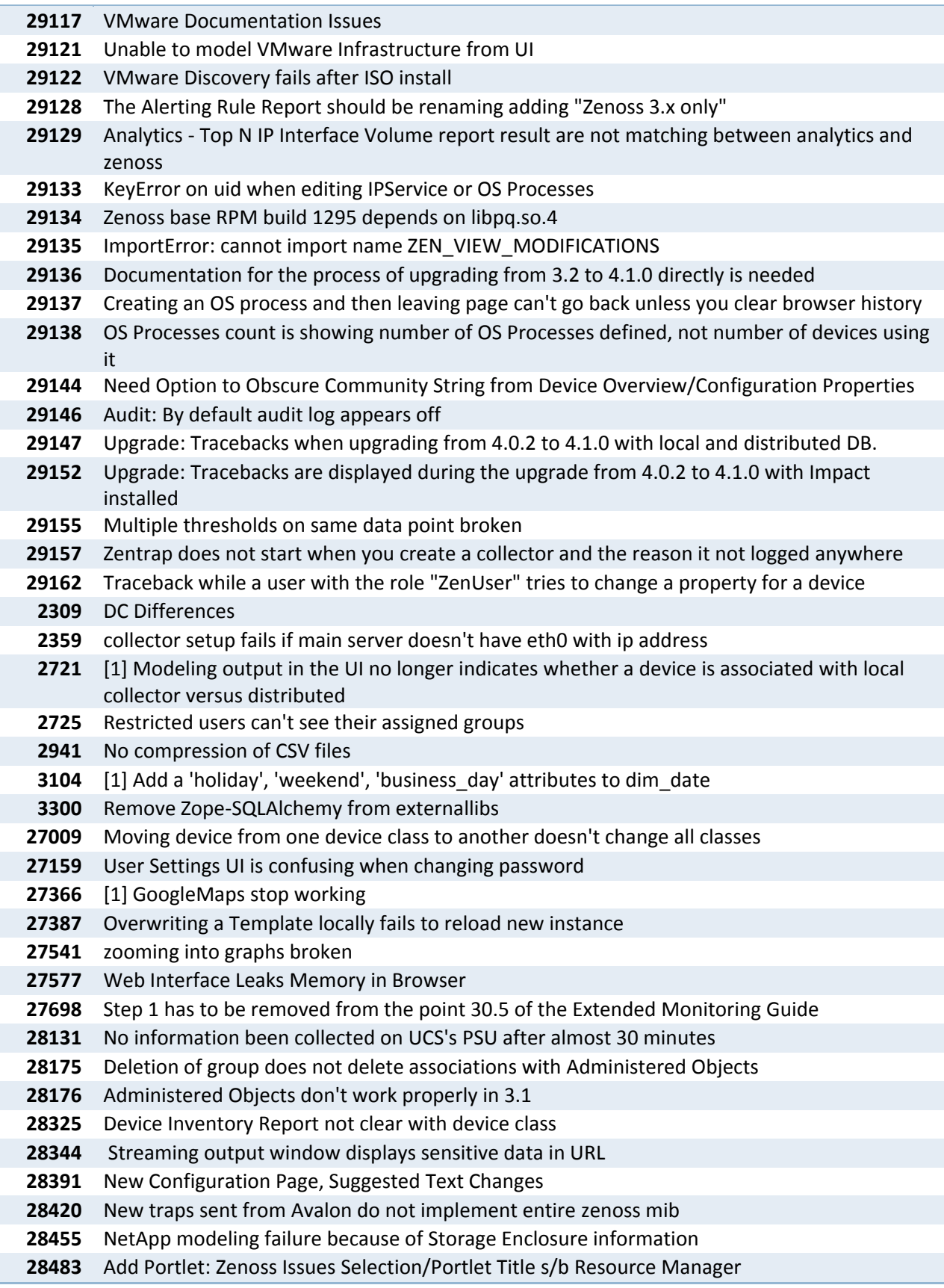

 zenjmx fails to run for a device if a typo in a tales call zencatalog ‐‐forceindex fails with Traceback Broken catalogs on new installs auto parser does not understand scientific notation Nexus 7010 Modeling failure with v3 snmp Unable to get debug logging from ZeneventD Command actions should use better names and defaults ZenPacks command should exit with a non‐zero return code if ZEP not running Customer gets error when viewing events with Python array as property value removing networks organizer can cause modelling to fail Unit tests have relstorage.adapters.mysql warnings and Operationals Error Initial error message on setting Diagram background image Add organizers to report filter for standard reports Move impact exchange/queue/message definitions to Impact ZenPacks Restorage's zodbopack does not parse zope.conf add threshold to graph display is too narrow Impact ZenPack showing extraneous output during installation Modeling a vm in 'inaccessible' state causes vmware modeling to fail on vcpu info Reducing the number of vCPUs will cause vmware modeling to fail Dist. Collector removal fails due to failure to edit daemons.txt Clear notifications sent even if delay specified and no down notification sent Add qtree name to qtrees, allow qtrees to be monitored live search needs delay AND enter forces search 28867 Error re-running addTriggersAndNotifications migrate script Error in 3.x event test layer tearDown: existing MySQL transaction when truncating tables Make Incremental Loading Tree optional Can not delete Impact Custom Global Policy Livegrid loses the last rows of large number of items zenping correlation engine should be replaceable Removing a built in IPservice and adding another similar causes odd naming issue MinMax thresholds should return back the min/max/current results into the event ZEP dedup event processing performance slower than it needs to be Wrong trigger name visible in actions if it was ever changed. Printable Graphs button only produces hourly graphs (regression) zenhub has traceback Uninstall of ZenPacks causes ZEP traceback The command: "service zenoss analytics configure mail server " redirects to the wrong path AMQP Publish retries don't work if a connection has already been closed Daemons fail to read maxlogsize and maxbackuplogs from config files 29154 Data too long for column 'element sub title' at row 1 Database conflict in ZenJobs Not showing Groups or Systems to users with proper permissions URLs in email notifications don't work for events

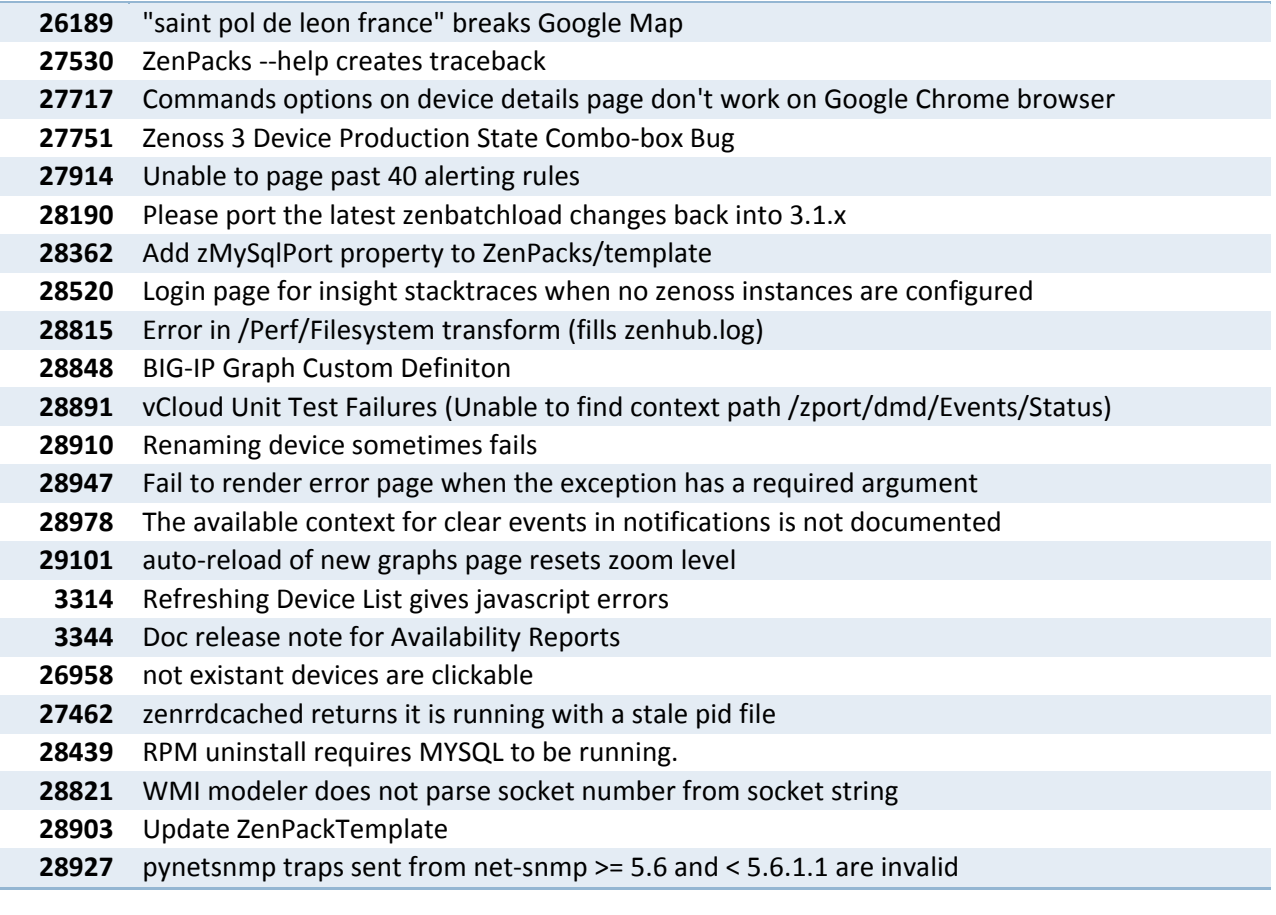